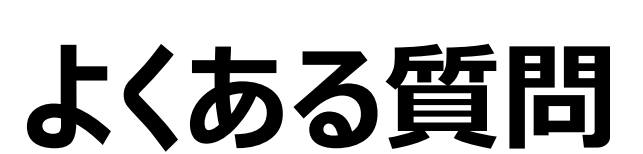

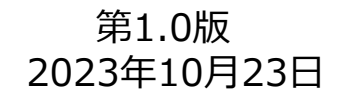

# よくある質問(FAQ)

### **1** G-MISの動作環境等に係る事項

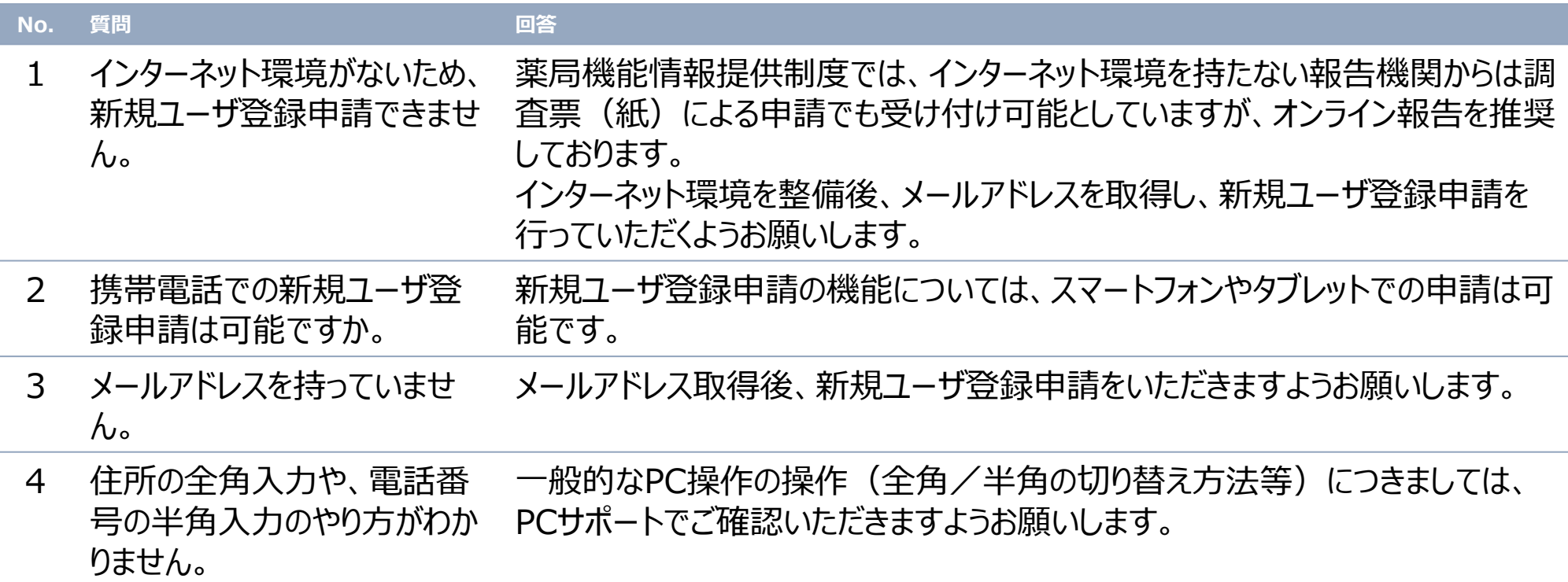

# よくある質問 (FAQ)

# **2** 新規アカウント発行に係る事項

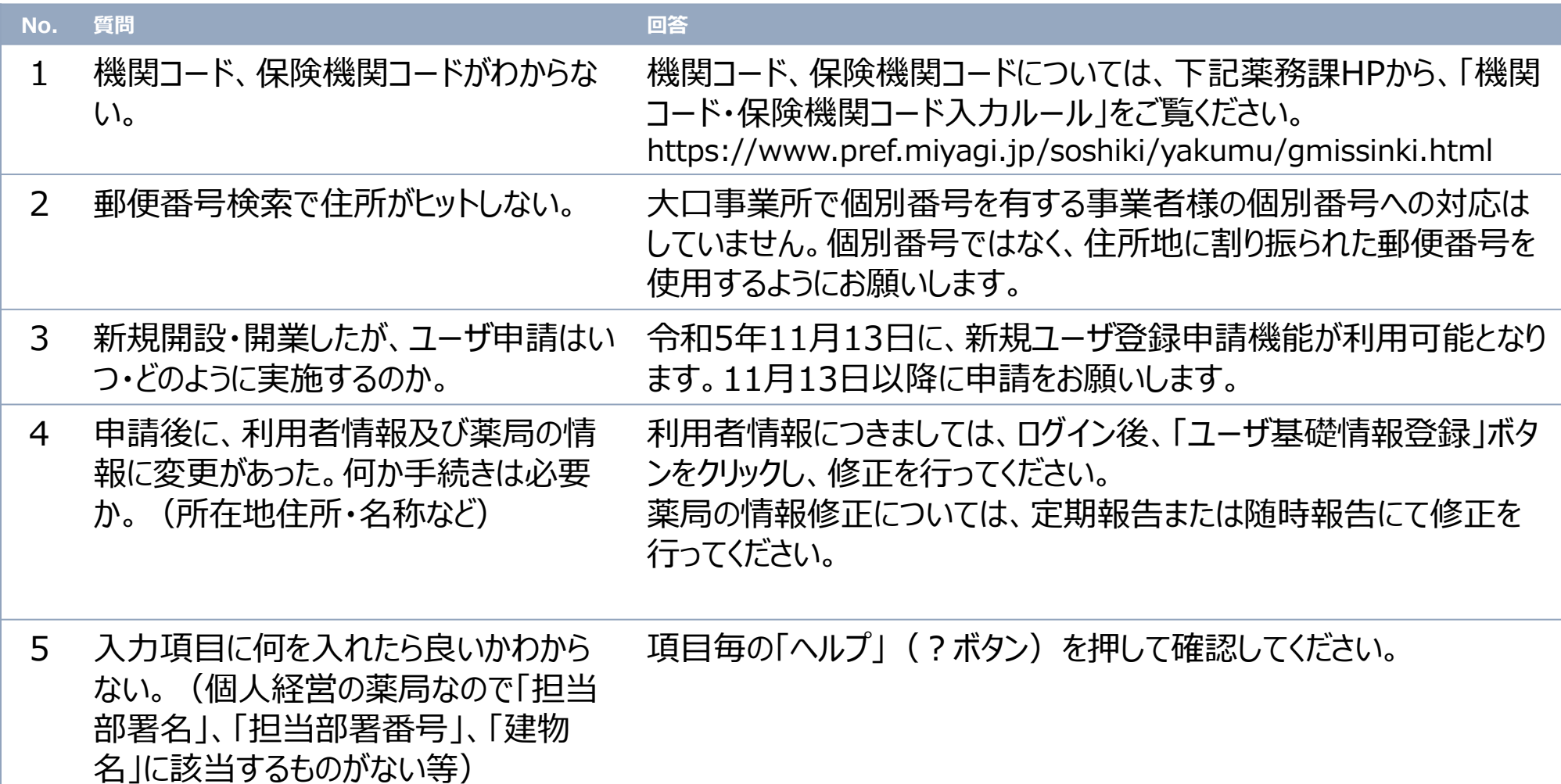

## よくある質問 (FAQ)

### **3** G-MISのログインに係る事項

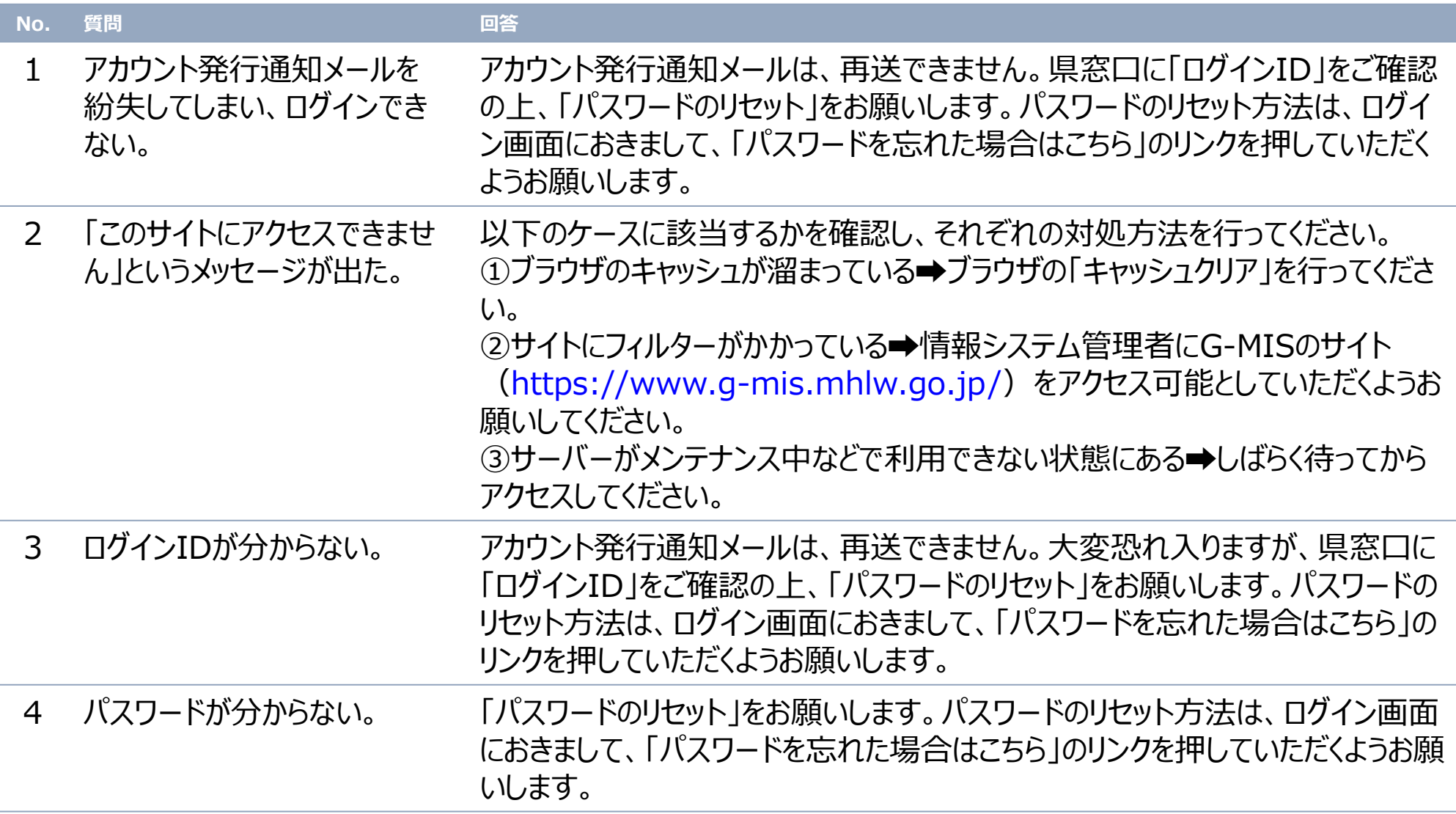

# よくある質問 (FAQ)

#### **4** 定期報告に係る事項

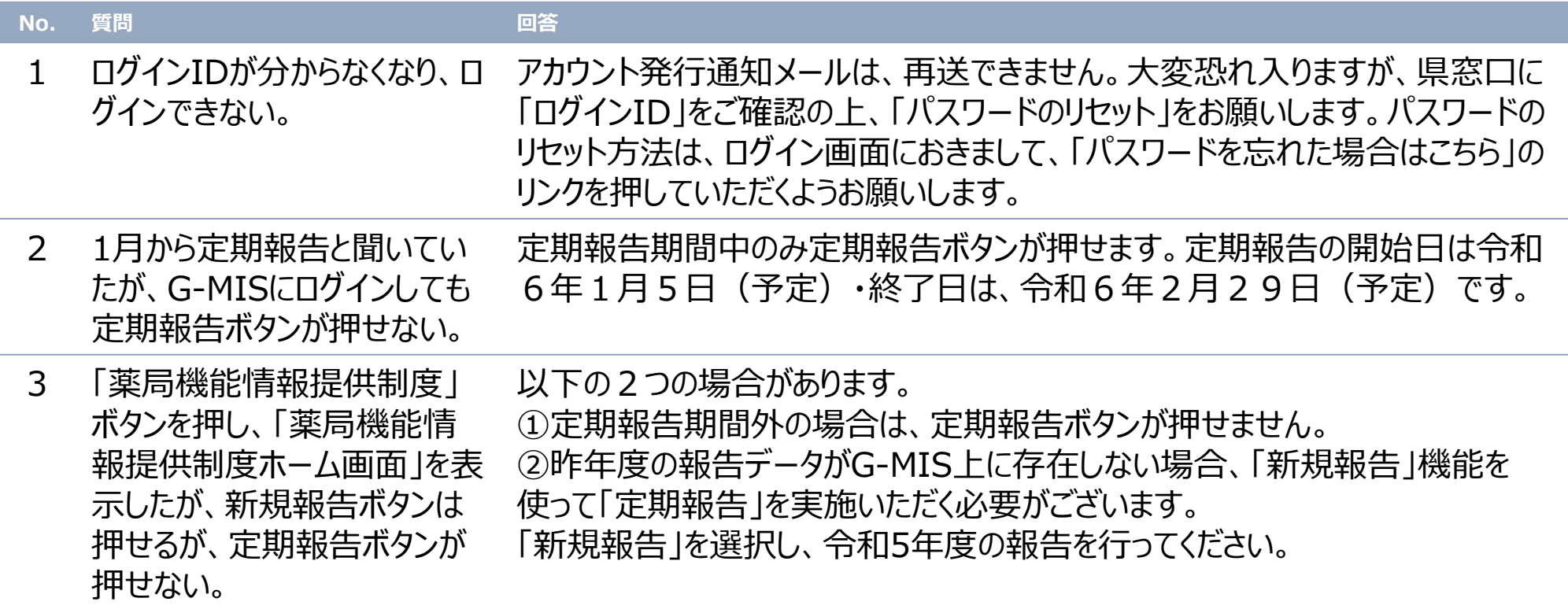